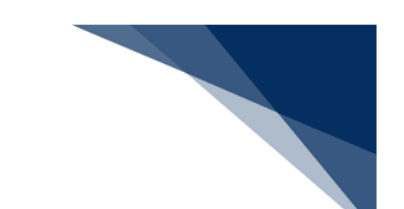

## ● 宛先設定 (WAS)

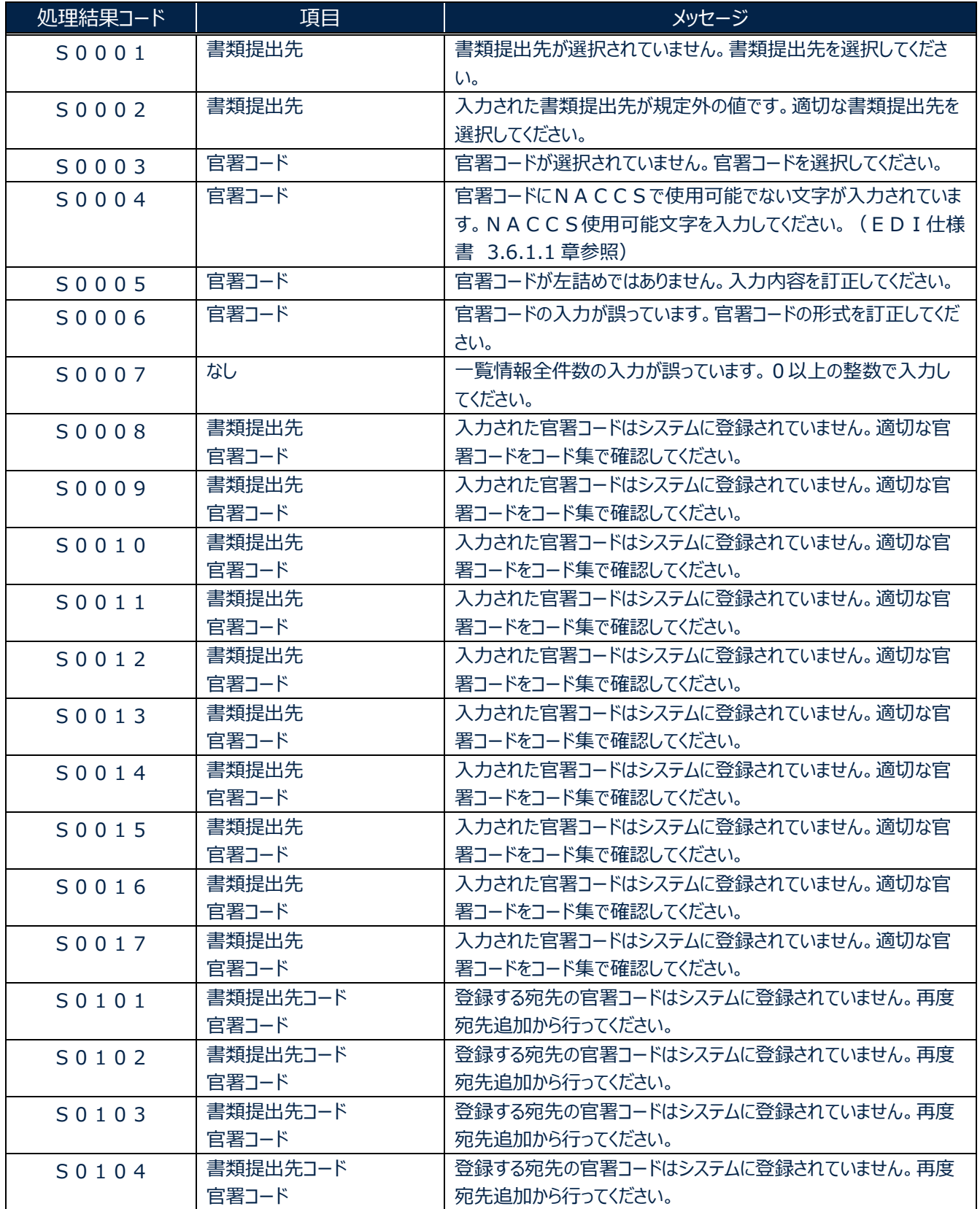

輸出入・港湾関連情報処理センター株式会社 1

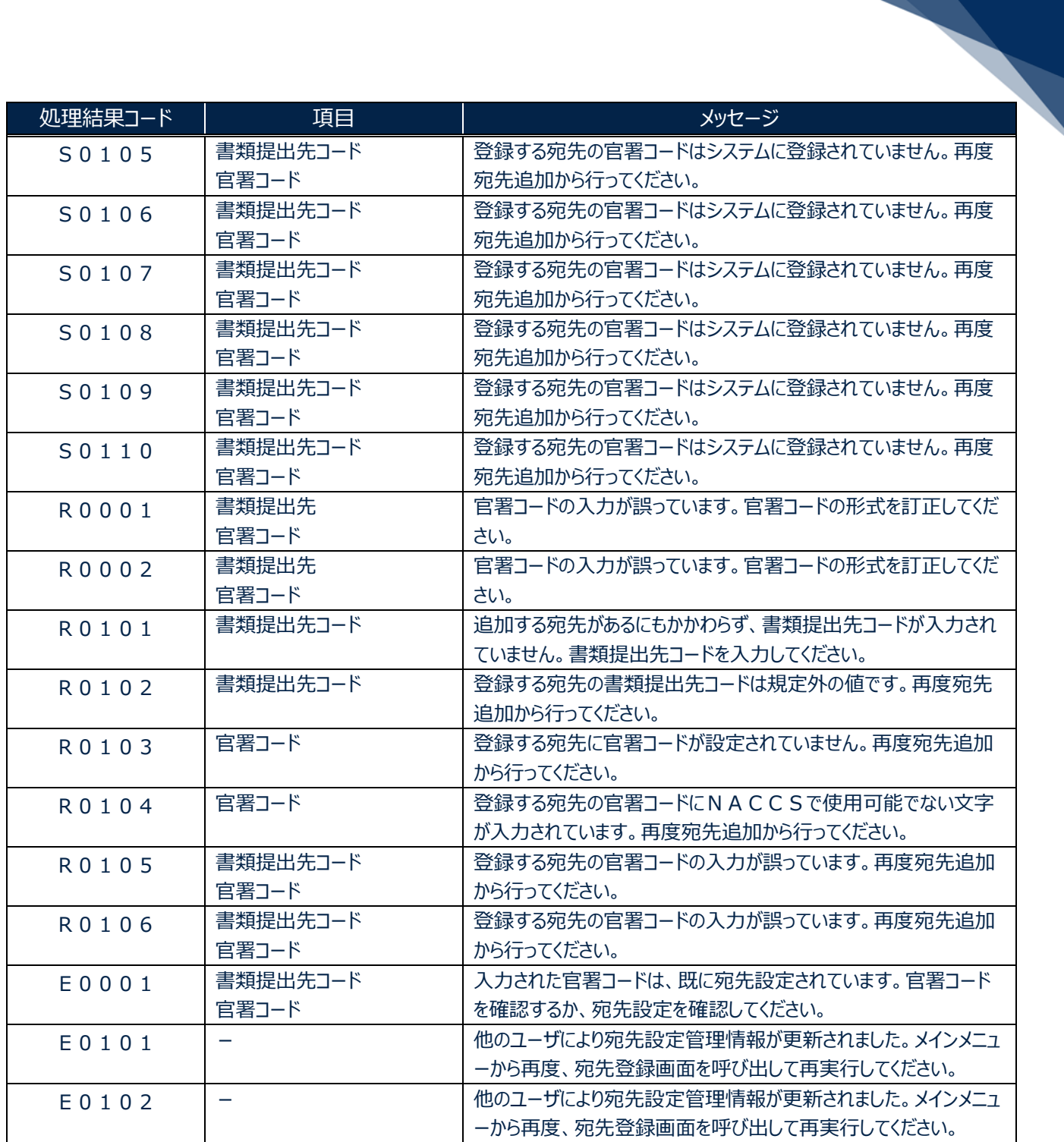